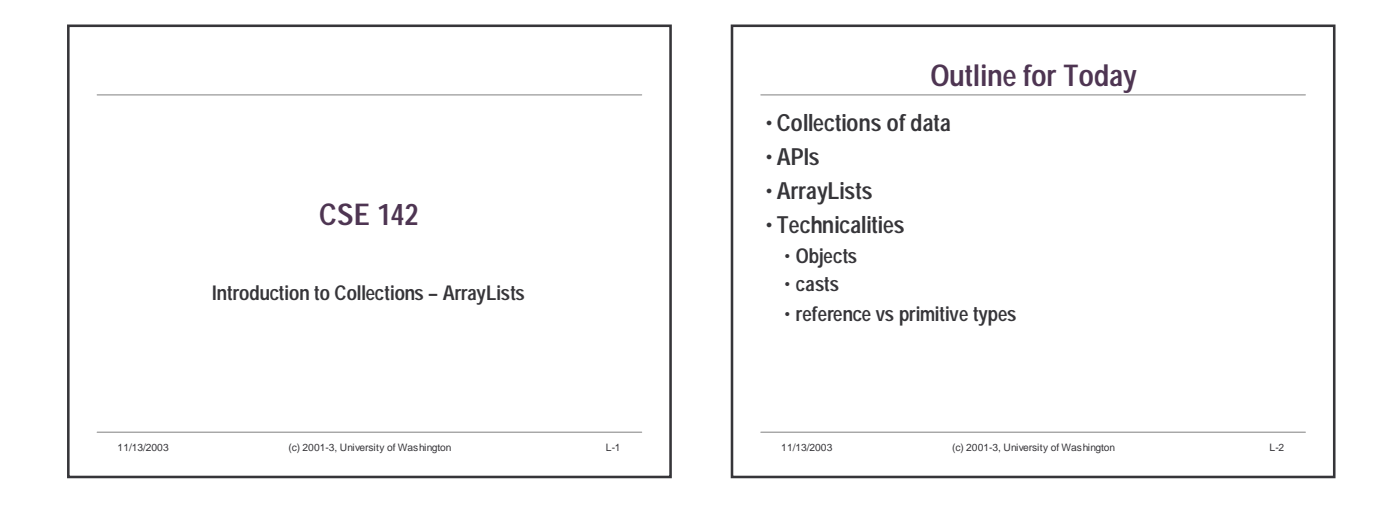

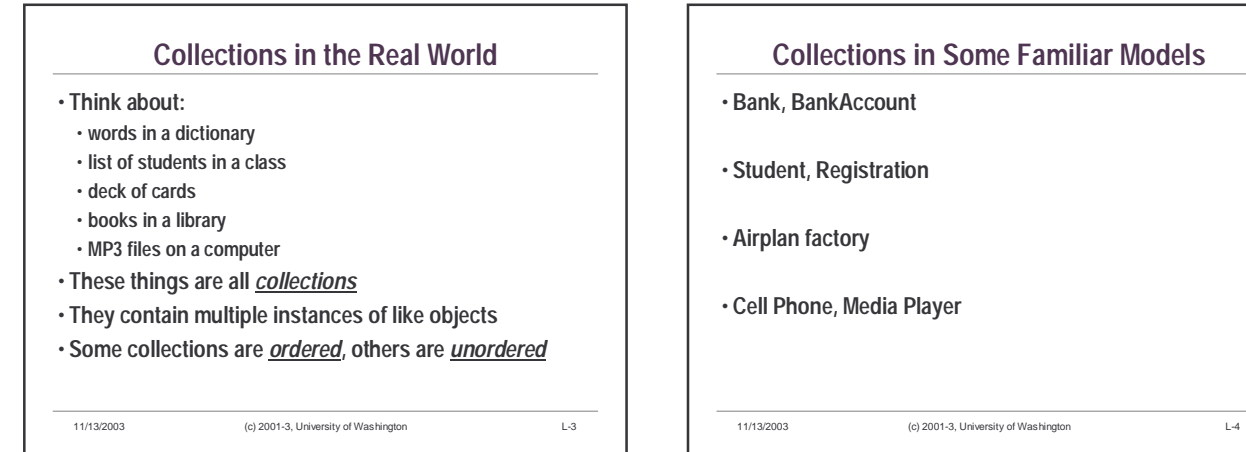

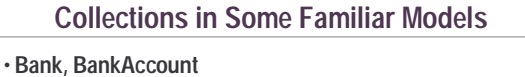

- **Student, Registration**
- **Cell Phone, Media Player**

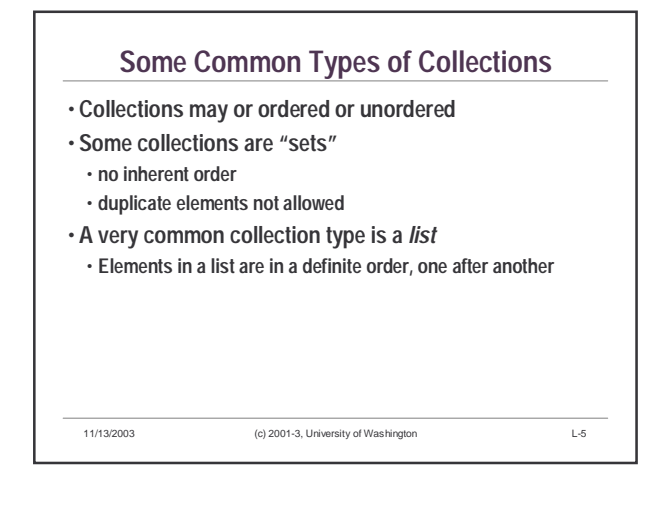

#### 11/13/2003 (c) 2001-3, University of Washington L-6 **Collections and Libraries in Java** • **The Java language does not have special keywords or syntax for collections** • **Collections and lists are available in Java programs through** *class libraries* **that are part of every Java implementation** • **There are standard Java class libraries for dozens or hundreds of purposes** • **Math** • **Graphics** • **Networking** • **Files** • **Collections** • **etc., etc.**

## **More About APIs**

- **The phrase API (application programming interface) is commonly used to designate a set of classes and methods**
- **To be an effective Java programmer, you must use APIs!**
- **Must learn** *how* **to use them**
- **What to expect**
- **Requirements and conventions of programming**
- **Conventions of documentation**
- **Must learn** *specifics* **of particular APIs** • **Which classes and methods are available**
- **The internal model of the application**
- **A long-range goal of 142/143 is to make you confident about using APIs**

11/13/2003 (c) 2001-3, University of Washington L-7

## **An Ordered Collection in Java: ArrayList**

- **ArrayList is a Java class whose instances store an ordered collection of things**
- **ArrayList is one of a number of standard Java library classes for collections**
- **You can add objects to an ArrayList object and get them back out**

11/13/2003 (c) 2001-3, University of Washington L-8

• **No limit to the length of a list**

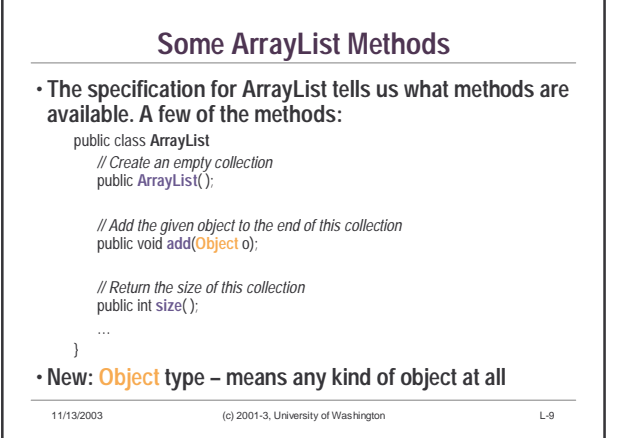

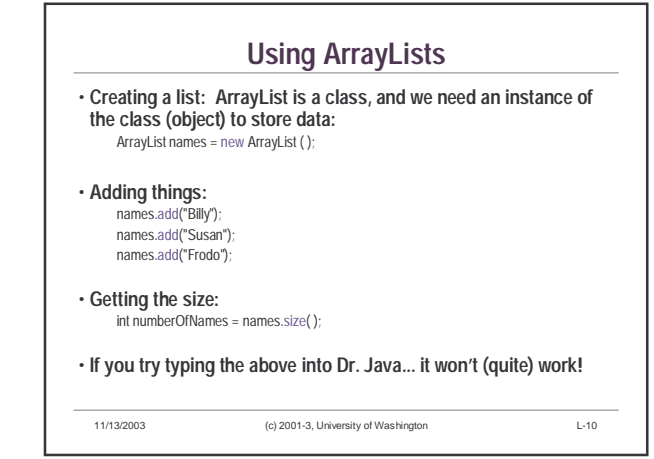

#### **The** *import* **Statement**

- **ArrayList is** *not* **a keyword of Java**
- **Any classes not defined in your own program must be**  *imported*
- **The** *import* **statement tells the compiler which library or external classes you want to use**
- **ArrayList is in a "package" called** *java.util*
- **Write** *import java.util.\*;* **to use classes of the** *java.util* **package**
- **All** *import* **statements must be at the beginning of the .java file**
- **In DrJava's interaction window, you can type them anytime**

11/13/2003 (c) 2001-3, University of Washington L-11

**Drawing Diagrams** • **Diagrams are useful for** • **Describing** • **Communicating** • **Understanding** • **Many types of diagrams are possible for various situations** • **In CSE14x, we often draw a diagram to show the relationships between names and objects** • **These are "dynamic" in the sense that** • **they depict the program at run-time, not at compile-time** • **they capture one particular instant of execution** • **they focus on the relationship between objects, not classes** • **Such a diagram can change after each statement execution, or even during statement execution**

11/13/2003 (c) 2001-3, University of Washington L-12

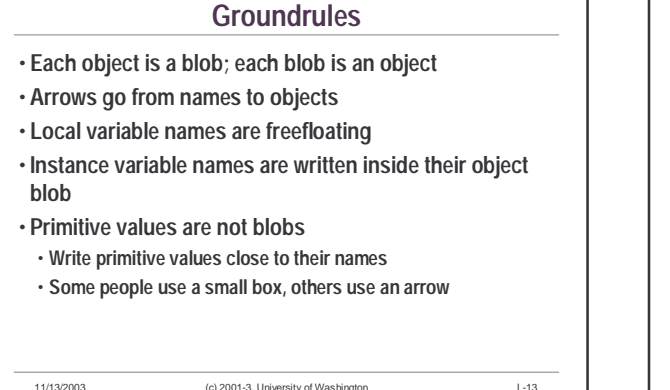

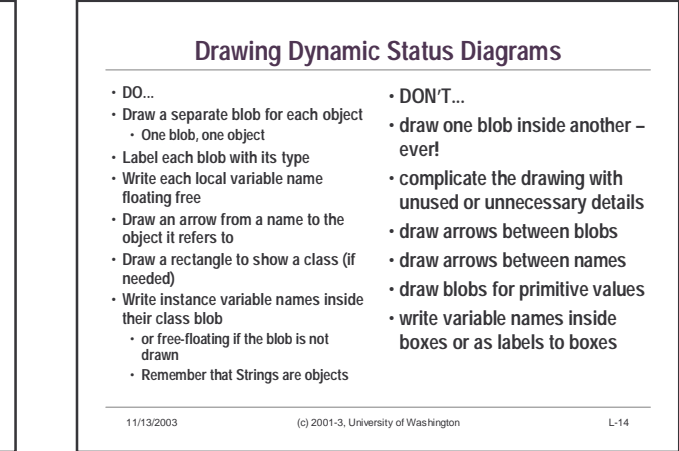

#### **ArrayList Diagrams**

- **The indexes of an ArrayList are a form of name**
- **Inside the blob for an ArrayList object, write the indexes in a row**
- **Show only the indexes that are actually in use (i.e. which are not currently out of bounds)**
- **Draw an arrow from each index to the object it refers to**
- **PS We will elaborate this picture later in the course, after studying arrays.**

11/13/2003 (c) 2001-3, University of Washington L-15

11/13/2003 (c) 2001-3, University of Washington L-16 **More ArrayList Methods** • **Here's more of its interface:** public class **ArrayList** { *… // Return the object at the given index (numbered starting from 0, not 1!). // Raise an exception if index is out-of-bounds.* public Object **get**(int index); *// Change the object at the given index (starting from 0) to be newElement. // Raise an exception if index isn't in bounds. // Return the element that used to be there.* public Object **set**(int index, Object newElement); }

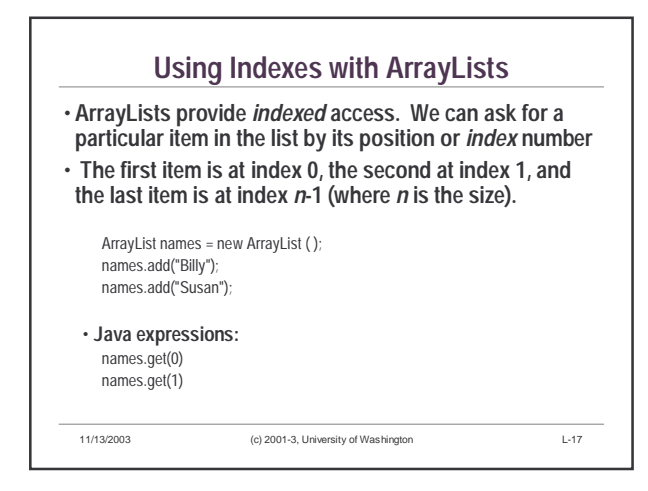

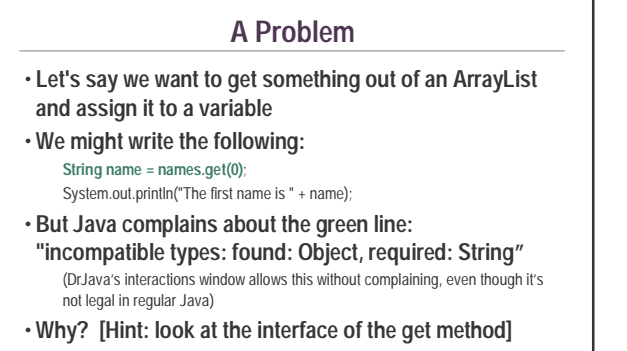

11/13/2003 (c) 2001-3, University of Washington L-18

## **Problem:** *Object*

- **The return type of method** *get***() is** *Object***.**
- **Think of** *Object* **as Java's way of saying "any type".**
- **All classes in Java (including the ones we write) have an "is-a" relationship to** *Object***. In other words:**
- **every String is an Object**
- **every Rectangle is an Object**
- **every ArrayList is an Object**
- **The reverse is not generally true!** • **every** *Object* **is not necessarily a String**

11/13/2003 (c) 2001-3, University of Washington L-19

# **Making False Claims**

- **Looks weird, but is legal… Object** someObject = new Soap(. . .);
	- **… because every Soap is an** *Object***.**

## • **In our example:**

**String name = names.get(0)**; System.out.println("The first name is " + name);

- **We are claiming that an Object (the result of get) is a String, which is not necessarily true!**
	- **What if we passed an ArrayList of Soap to printFirstName?**

11/13/2003 (c) 2001-3, University of Washington L-20

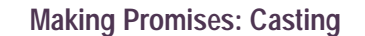

• **It looks like we're stuck. We can add things to the collection, but we can't get them back out!**

• **The solution is to make a promise**

• **Say that** *we* **know that we've only placed String objects into the ArrayList.** 

• **We can** *promise* **the compiler that the thing coming back out of the ArrayList is actually a String** String name = (String)names.get(0);

11/13/2003 (c) 2001-3, University of Washington L-21

System.out.println("The first name is " + name);

• **This is (another use of) a** *cast*

# **Casting (Review)**

• **Pattern:**

(<class-name>)<expression>

- **Example:** String name = (String)names.get(0);
- **Casting does** *not* **change the object or the type of the object.**
- **It is a promise that the object really is of the stated type.**
- **Casting also used for conversions, as we've seen.** (int) 3.1415927

11/13/2003 (c) 2001-3, University of Washington L-22

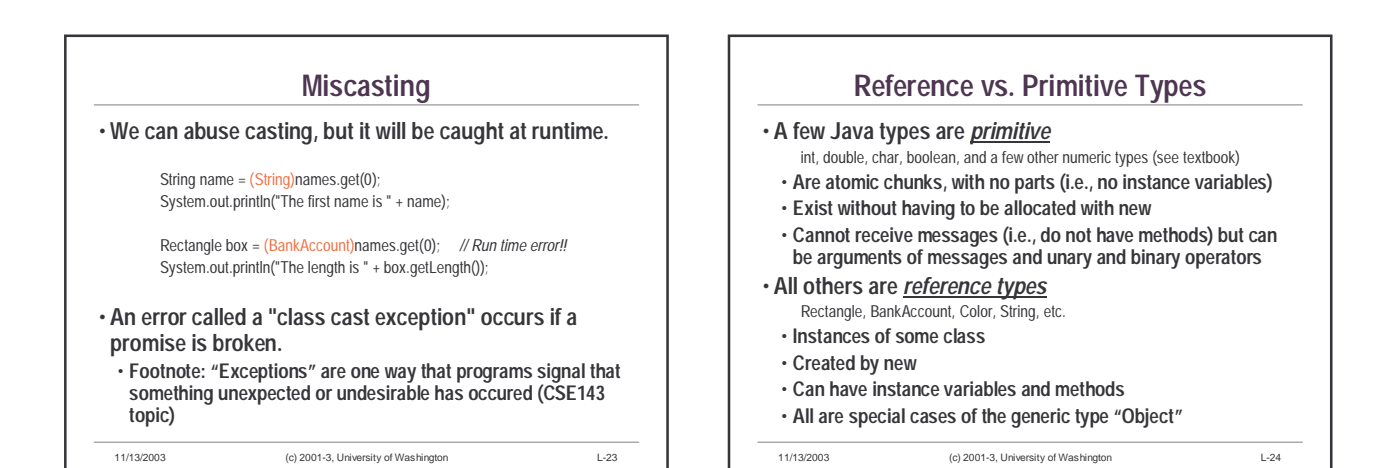

CSE142 UW L-6

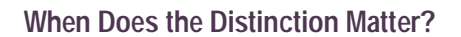

• **One place: when putting values in collections**  $\overline{\text{ArrayList}}$  list = new ArrayList( );<br>list.add(5);

Il error: int isn't an Object

• **The way ArrayList is defined, only objects can be added to the list**

11/13/2003 (c) 2001-3, University of Washington L-25

• **Reminder: true objects have a "reference type"**

Integer five = **new Integer**(5); *ll create an Integer object with a 5 in it* list.add(five); *ll ok: Integer is an Object* …

Integer firstElem = (Integer) list.get(0); // *promise that the Object is an Integer* int v = firstElem.**intValue**(); // *extract the int value from the Integer object* 

Il ok: Integer is an Object

**Using Wrapper Classes**

• **If we really need to put a primitive value in an ArrayList: create a** *wrapper* **object containing the primitive value.**  • **There is a wrapper class for each primitive type, e.g.** 

11/13/2003 (c) 2001-3, University of Washington L-26

**Integer for int, Double for double, etc.**

ArrayList list = new ArrayList( );

• **There is a solution**

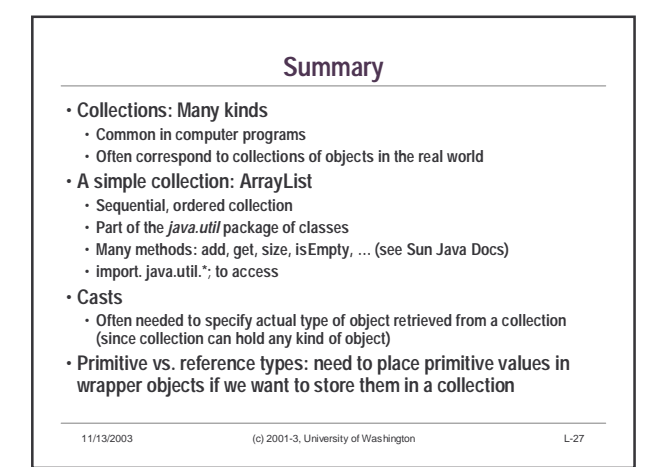